ДОГОВОР ПОДРЯДА № 01-02/07/18

г. Нарьян-Мар, НАО  $\frac{1}{2\sqrt{2}}$   $\frac{2018}{2018}$  roga.

Унитарная некоммерческая организация «Фонд социально-экономических программ Ненецкого автономного округа» в лице Директора Соколова Дмитрия Дмитриевича, действующего на основании Устава, руководствуясь решением собрания Совета Фонда №-23 от 04.06.2018 года, именуемое в дальнейшем именуемое «Заказчик», с одной стороны, и

ООО «Петроградпроект», в лице Генерального директора Шишманяна Тиграна Мироновича, действующего на основании Устава, именуемое  $\mathbf{B}$ дальнейшем «Исполнитель», с другой стороны,

совместно именуемые в дальнейшем «Стороны», а в отдельности - «Сторона», заключили между собой настоящий Договор подряда (далее - «Договор») о нижеследующем:

### 1. ПРЕДМЕТ ДОГОВОРА

1.1. Заказчик поручает, а Исполнитель принимает на себя обязательство выполнить работы по изменению проектной документации на строительство объекта «Физкультурнооздоровительный комплекс в г. Нарьян-Мар в районе ул. Светлая» (далее - Работы) в соответствии с Техническим заданием (Приложение № 1 к настоящему Договору), самостоятельно получить все положительные согласования в соответствии с п.22. Технического задания (Приложение № 1 к настоящему Договору), и при отрицательных заключениях устранить выявленные недостатки.

1.2. Результатом Работ по настоящему Договору является измененная проектная документация в соответствии с Техническим заданием (Приложение № 1 к настоящему Договору), получившая положительное заключение Госэкспертизы, на строительство объекта «Физкультурно-оздоровительный комплекс в г. Нарьян-Мар в районе ул. Светлая».

# 2. СРОКИ ДЕЙСТВИЯ ДОГОВОРА И ВЫПОЛНЕНИЯ РАБОТ

2.1. Исполнитель обязуется выполнить Работы в соответствии с Календарным планом выполнения работ (Приложение № 2 к настоящему Договору), в нижеследующие сроки:

2.1.1. Сроки выполнения работ по Договору:

Начало работ - дата подписания сторонами данного Договора.

Окончание работ - 60 календарных дней с даты подписания Договора, в соответствии с Календарным планом выполнения работ (Приложение № 2 к настоящему Договору).

2.2. Если по письменному требованию Заказчика, а также по инициативе Исполнителя в интересах Заказчика и по согласованию с Заказчиком возникает необходимость изменения или отступления от требований нормативных актов при изменении проектной документации, Заказчик принимает участие в получении согласования таких изменений и отступлений в соответствующих государственных органах, а также, при необходимости, финансирует разработку и согласование Исполнителем компенсационных мероприятий.

2.3. В случае если выполнение Исполнителем какого-либо своего обязательства по Договору обусловлено исполнением Заказчиком действий или обязанностей, относящихся к его ответственности в соответствии с Договором и Техническим заданием, а Заказчик просрочил исполнение такого обязательства, срок выполнения Работ автоматически, без

подписания каких-либо дополнений к Договору, переносится на более поздний, соответственно задержке, допущенной Заказчиком. Исполнитель в таком случае освобождается от ответственности за несоблюдение предусмотренных Договором первоначальных сроков выполнения Работ.

2.4. Изменение сроков выполнения Работ по Договору допускается в следующих случаях:

2.4.1. В случае, предусмотренном п.2.3 настоящего Договора.

2.4.2. В случае необходимости выполнения дополнительных работ. В этом случае новый срок выполнения Работ, а также иные условия их выполнения устанавливаются соответствующим дополнительным соглашением Сторон к Договору.

## 3. СТОИМОСТЬ РАБОТ И УСЛОВИЯ ПЛАТЕЖЕЙ

3.1. Общая стоимость Работ по настоящему Договору составляет 4 800 000 руб. (четыре миллиона восемьсот тысяч рублей 00 копеек), в т.ч. НДС (18%) 732 203,39 руб. (семьсот тридцать две тысячи двести три рубля тридцать девять копеек) копеек.

3.2. Стоимость работ, указанная в п.3.1. Договора, является фиксированной и изменению не подлежит, за исключением случаев, указанных в п.2.2, п.3.3 настоящего Договора.

3.3.В стоимость работ, указанных в п. 3.1. не входит оплата услуг Госэкспертизы. Счета служб, ведомств, учреждений и организаций за согласование, получение исходных данных, технических условий и проведение экспертизы в стоимость настоящего Договора не входят, и оплачиваются Заказчиком самостоятельно.

3.4. Оплата работ по договору осуществляется в следующем порядке:

3.4.1. оплата работ по Этапу I (в соответствии с Календарным планом выполнения работ (Приложение № 2 к настоящему Договору) - в течение 5 (пяти) рабочих дней после подписания Сторонами Акта сдачи-приемки подлежащих оплате работ Этапа I, на основании выставленного Исполнителем счета;

3.4.2. окончательная оплата по Договору - Этапа II (в соответствии с Календарным планом выполнения работ (Приложение № 2 к настоящему Договору) - в течение 5 (пяти) рабочих дней после подписания Сторонами Акта сдачи-приемки подлежащих оплате работ Этапа II, на основании выставленного Исполнителем счета.

3.5. Платежи Заказчика Исполнителю осуществляются в безналичном порядке на его банковский счет, указанный в пункте 13 Договора, в соответствии с Календарным планом выполнения работ (Приложение № 2 к настоящему Договору).

3.6. Исполнитель имеет право обратиться к Заказчику с просьбой о перечислении авансового платежа в размере до 30% стоимости работ по Договору. При принятии Заказчиком решения о возможности перечисления и размере авансового платежа Исполнитель обязан предоставить банковскую гарантию обеспечения возврата аванса.

Срок действия банковской гарантии должен превышать срок действия Договора не менее чем на один месяц. При изменении срока, предусмотренного п. 2.4. Договора срок банковской гарантии также должна быть продлен.

Банковская гарантия должна содержать указание на Договор, возврат аванса по которому она обеспечивает, путем указания на стороны Договора, название предмета договора и ссылки на протокол, который является основанием заключения Договора.

Банковская гарантия должна быть составлена с учетом следующих условий:

- соответствовать требованиям ст.368-379 Гражданского кодекса Российской Федерации;

- быть безотзывной;

- сумма банковской гарантии должна быть выражена в валюте Договора;

- банковская гарантия должна быть подписана лицом, имеющим в соответствии с действующим законодательством право действовать от имени банка без доверенности, что должно быть подтверждено соответствующими документами (приказ, протокол и т.п.), или надлежащим образом уполномоченным им лицом на основании доверенности; в последнем

Ma T

случае к банковской гарантии прикладывается нотариально заверенная копия доверенности;

- гарантом должен быть указан банк, выдавший банковскую гарантию;

- бенефициаром должен быть указан Заказчик, принципалом - Исполнитель;

- банковская гарантия должна содержать информацию об обязательствах принципала, надлежащее исполнение которых обеспечивается банковской гарантией;

- в банковской гарантии должно быть предусмотрено безусловное право бенефициара на истребование суммы банковской гарантии полностью в случае неисполнения или ненадлежащего исполнения принципалом обязательств по исполнению Договора;

в банковской гарантии должно быть предусмотрено, что для истребования суммы обеспечения бенефициар направляет в адрес гаранта только: соответствующее письменное требование о выплате гарантии. В требовании Бенефициара должно быть указано какие обязательства Принципала по договору, обеспеченные настоящей гарантией, не исполнены ИМ.

Безотзывная банковская гарантия должна содержать указание на согласие банка с тем, что изменения и дополнения, внесенные в Договор, не освобождают его от обязательств по соответствующей банковской гарантии.

Платеж по банковской гарантии в случае обращения бенефициара должен быть осуществлен в течение 5 (пяти) рабочих дней с даты получения гарантом требования бенефициара, до истечения срока действия банковской гарантии.

Банковская гарантия должна содержать условие о праве бенефициара на бесспорное списание денежных средств со счета гаранта, если гарантом в срок более чем 5 (пять) рабочих дней не исполнено требование бенефициара об уплате денежной суммы по банковской гарантии.

3.6. Обязательства Заказчика по уплате платежей по настоящему Договору считаются исполненными с момента зачисления денежных средств на расчетный счет Исполнителя.

# 4. ПОРЯДОК СОГЛАСОВАНИЯ И СДАЧИ ПРИЕМКИ РАБОТ

4.1. При проверке и отсутствии замечаний со стороны Заказчика, а также при наличии письменных согласований в соответствии с п.23.10. и п.27. Технического задания (Приложение № 1 к настоящему Договору) и положительного заключения Госэкспертизы по проектной документации, Исполнитель в течение 5 (Пяти) рабочих дней представляет Заказчику акт сдачи-приемки работ в 2-х экземплярах с приложением всех документов, предусмотренных Техническим заданием (Приложение № 1 к настоящему Договору).

#### 5. ОБЯЗАННОСТИ И ПРАВА ЗАКАЗЧИКА

5.1. С целью создания условий и возможностей выполнения Исполнителем Работ по данному Договору Заказчик обязуется:

5.1.1. Оплачивать Работы Исполнителя в сроки и в порядке, определенном в Статье 3 настоящего Договора.

5.1.2. Оплатить дополнительные работы Исполнителя, если причины таких дополнительных работ следующие:

• Заказчик внес изменения в исходные данные, либо в утвержденное Заказчиком Техническое задание:

• Заказчик отказался от ранее согласованных с Исполнителем технических решений;

• В иных случаях, предусмотренных настоящим Договором либо действующим законодательством.

5.1.3. Оказывать содействие Исполнителю в выполнении Работ в объеме и на условиях, предусмотренных настоящим Договором, в т.ч. в случае необходимости провести совместно с Исполнителем согласование необходимых изменений или

May

отступлений от требований нормативных актов, в уполномоченных государственных органах.

## 5.2. Заказчик имеет право:

5.2.1. Контролировать на любом этапе качество и сроки выполнения Работ, при этом, не вмешиваясь в практическое выполнение Работ и в оперативно-хозяйственную деятельность Исполнителя, в том числе запрашивать и получать от Исполнителя данные о планировании и ходе выполнения Работ.

5.2.2. Вносить любые изменения в Техническое задание при условии соблюдения п.п. 2.4.2., 5.1.2. Договора, если такие изменения влияют на объем и состав выполняемых Работ и, соответственно, - на срок и стоимость выполнения Работ.

#### ОБЯЗАННОСТИ И ПРАВА ИСПОЛНИТЕЛЯ 6.

6.1. С целью выполнения Работ в соответствии с условиями настоящего Договора, Исполнитель обязуется:

6.1.1. Выполнить Работы в соответствии с Техническим заданием (Приложение № 1 к настоящему Договору) и условиями настоящего Договора и сдать Заказчику Результат Работ в 4 экз. на бумажном носителе и 1 экз. на электронном носителе (в форматах: PDF, dwg, word, excel).

6.1.2. Если Исполнителю становится известно, что срок выполнения Работ будет нарушен по причинам, не зависящим от Исполнителя, незамедлительно письменно уведомить об этом Заказчика, указав при этом причины несоблюдения срока, возможные последствия такого несоблюдения и срок, необходимый для выполнения Исполнителем своих обязательств в полном объеме и надлежащим образом.

6.1.3. При обнаружении несоответствия разработанной Исполнителем документации Техническому заданию и условиям настоящего Договора, ошибок, упущений, неточностей - безвозмездно исправить документацию в срок, согласованный Сторонами.

6.1.4. Обеспечивать Заказчику необходимые консультации по вопросам, касающимся выполнения Работ по настоящему Договору.

6.1.5. Нести гарантийные обязательства на Результат Работ, срок устанавливается в течение 6 (Шести) месяцев с момента подписания Акта сдачи-приемки выполненных работ.

Если в течение гарантийного срока обнаружатся ошибки (недостатки) в результатах работ, вызванные ненадлежащим (некачественным) выполнением работ, Исполнитель обязан безвозмездно устранить их за свой счет, в течение 3 (трёх) рабочих дней с момента получения уведомления от Заказчика. Гарантийный срок в этом случае продлевается на срок, равный периоду устранения ошибок (недостатков).

6.1.6. Предоставить для согласования в адрес Заказчика, в течение 5 (пяти) рабочих дней с даты подписания настоящего Договора Календарный план выполнения работ (по форме Приложения № 2 к Договору).

### 6.2. Исполнитель имеет право:

6.2.1. При обоснованной необходимости письменно запрашивать и получать от Заказчика дополнительные данные для выполнения Работ.

Привлекать для осуществления своих обязательств по  $6.2.2.$ Договору специализированные проектные, изыскательные и прочие организации, а также соответствующих специалистов. В случае привлечения Исполнителем к выполнению Работ субподрядных организаций (специалистов), Исполнитель несет полную ответственность перед Заказчиком за результат работ, выполненных субподрядными организациями (специалистами).

6.2.3. Исполнитель вправе самостоятельно определять способы выполнения Работ по настоящему Договору.

6.2.4. В случае изменения законодательства РФ, его субъектов, прочих нормативных актов или несоответствия их требований, требований уполномоченных государственных органов, указаниям /и/или Техническому заданию Заказчика, Исполнитель обязан

Mal

руководствоваться требованиями законодательства  $M/MJ$ уполномоченных государственных органов, а не указаниями и/или Техническим заданием Заказчика, письменно уведомив об этом последнего.

### 7. ИЗМЕНЕНИЕ ДОГОВОРА

7.1. Все изменения и дополнения настоящего Договора, касающиеся любых его положений, оформляются письменными дополнительными соглашениями Сторон, прилагаемыми к настоящему Договору.

### 8. РАСТОРЖЕНИЕ ДОГОВОРА

8.1. Договор может быть расторгнут досрочно по письменному соглашению Сторон, по основаниям, предусмотренным настоящим Договором, по требованию одной из Сторон - по решению суда по основаниям и в порядке, предусмотренным Гражданским кодексом Российской Федерации.

8.2. Заказчик вправе расторгнуть Договор в одностороннем внесудебном порядке в следующих случаях:

- несоблюдения Исполнителем требований по качеству выполняемых им Работ;

-отзыва (аннулирования) выданного Исполнителю саморегулируемой организацией (СРО) допуска к производству предусмотренных Договором Работ и невозможности получения Исполнителем в разумные сроки документа, дающего соответствующее право, в результате чего проектная деятельность Исполнителя становится незаконной.

8.3. Расторжение Договора по основаниям, предусмотренным настоящей статьей 8, осуществляется путем направления Стороной-инициатором расторжения Договора другой Стороне письменного уведомления о расторжении Договора за 10 (Десять) рабочих дней до предполагаемой даты расторжения. Договор считается расторгнутым по истечении 10 (Десяти) рабочих дней с момента получения уведомления Стороны-инициатора расторжения Договора другой Стороной.

8.4. При расторжении Договора Стороны в течение 5 (Пяти) рабочих дней производят взаиморасчеты на основании соответствующих актов сверки, учитывающих стоимость выполненных до расторжения Договора Работ, все платежи и суммы, подлежащие взысканию в качестве неустойки или компенсации причиненных убытков.

При возникновении между Сторонами разногласий при производстве взаиморасчетов, по требованию любой из Сторон может быть назначена независимая экспертиза. которая проводится  $\, {\bf B}$ порядке, установленном действующим законодательством, с учетом условий настоящего Договора. В случае проведения экспертизы Стороны договорились обеспечить участие Сторон в проведении экспертизы и формулировании вопросов экспертной организации. Сторона, по требованию которой проводится экспертиза, обязана представить другой Стороне оригинал заключения экспертизы для ознакомления и направить заверенную копию (заказным письмом с уведомлением о вручении письма адресату либо под расписку) в срок не позднее 5 (пяти) календарных дней с даты получения экспертного заключения. Результаты экспертизы, проведенной в порядке, предусмотренном настоящим пунктом, не будут оспариваться Сторонами, кроме как в судебном порядке. Расходы на проведение экспертизы распределяются между Сторонами в соответствии с п. 5 ст. 720 ГК РФ.

8.5. Стороны в соответствии с пунктом 3 статьи 401 Гражданского кодекса Российской Федерации освобождаются от ответственности за неисполнение или ненадлежащее исполнение обязательств по настоящему Договору, если оно явилось следствием обстоятельств непреодолимой силы, TO есть чрезвычайных  $\,$  M непредотвратимых при данных условиях обстоятельств, возникших после заключения настоящего Договора, за наступление которых ни одна из Сторон не отвечает.

Pal

8.5.1. К обстоятельствам непреодолимой силы Стороны относят: стихийные бедствия (наводнение, землетрясение, ураган), эпидемии, забастовки и массовые беспорядки, военные действия, запретительные акты государства, носящие общий характер.

К обстоятельствам непреодолимой силы не относится прекращение по любым основаниям действия допусков на деятельность Исполнителя, осуществляемую в рамках настоящего Договора, выданных Исполнителю, а равно, нарушение обязанностей контрагентами Сторон.

8.5.2. В случае наступления обстоятельств, указанных в п.8.5.1. настоящего Договора Стороны в течение 2 (двух) рабочих дней письменно уведомляют друг друга о невозможности надлежащим образом исполнить обязательства по настоящему Договору.

8.5.3. Уведомление о наступлении обстоятельств непреодолимой силы передается посредством вручения такого уведомления Стороне под расписку, либо посредством факсимильной связи с обязательным последующим вручением Стороне оригинала уведомления под расписку в срок до 7 (Семи) рабочих дней.

8.5.4. В качестве доказательства наступления обстоятельств непреодолимой силы Сторона, для которой наступили указанные обстоятельства, представляет другой Стороне заключение Торгово-Промышленной Палаты Российской Федерации.

8.6. С момента наступления обстоятельств, указанных в п.8.5.1. настоящего Договора действие Договора приостанавливается до момента прекращения действия обстоятельств, указанных в п. 8.5.1. настоящего Договора, но не более 2 (Двух) недель со дня наступления обстоятельств непреодолимой силы. Если действия обстоятельств непреодолимой силы будут продолжаться более 2 (Двух) недель, то Стороны обязаны обсудить целесообразность дальнейшего продолжения выполнения Работ и заключить дополнительное соглашение об изменении сроков и порядка выполнения Работ, их стоимости, либо расторгнуть Договор по соглашению Сторон, либо по основаниям и в порядке, установленным Гражданским кодексом Российской Федерации.

8.7. При расторжении Договора все выполненные и оплаченные Работы Заказчик вправе использовать для дальнейшего проектирования и строительства объекта «Физкультурно-оздоровительный комплекс в г. Нарьян-Мар».

## 9. ОТВЕТСТВЕННОСТЬ СТОРОН

9.1. В случае несоблюдения по вине Исполнителя сроков выполнения Работ по Договору, установленных Статьей 2 настоящего Договора, Заказчик вправе требовать уплаты штрафной неустойки в виде пени в размере 0,1 % от стоимости работ по Договору (в соответствии с п.3.1. настоящего Договора) за каждый день просрочки.

9.2. Уплата неустойки не освобождает виновную Сторону от исполнения обязательств по Договору за исключением случаев применения санкций с последующим расторжением настоящего Договора.

9.3. При отсутствии письменных уведомлений (претензии), неустойка считается не начисленной и не уплачивается.

9.4. В случае применения административными органами или сторонними организациями имущественных санкций и претензий к Заказчику, если они явились результатом нарушения Исполнителем своих обязанностей или совершения Исполнителем иных действий, влекущих применение к Заказчику имущественных санкций, претензий Заказчик встречно выставляет данные требования в адрес Исполнителя. Исполнитель компенсирует Заказчику убытки в размере взысканных санкций.

9.5. Основания освобождения Стороны от ответственности за неисполнение, либо ненадлежащее исполнение своих обязательств по настоящему Договору устанавливаются Гражданским кодексом Российской Федерации.

9.6. Акты, уведомления, извещения, иные документы, подлежащие передаче одной из Сторон другой Стороне по Договору, вручаются под расписку уполномоченному

Ville

представителю Стороны, либо направляются посредством почтовой связи заказной корреспонденцией с уведомлением о вручении ее адресату, либо ценным письмом с уведомлением о вручении, либо посредством курьерской связи (службы доставки) с отметкой о доставке в ведомости по адресу Стороны, указанному в Договоре.

Для ускорения документооборота акты, уведомления, извещения, иные документы могут быть направлены Стороне также посредством факсимильной связи с обязательным последующим досылом оригинала документа в срок до 5 (Пяти) рабочих дней, в порядке, установленном абзацем первым настоящего пункта Договора.

9.7. Взаимоотношения Сторон, не урегулированные настоящим Договором, регулируются действующим законодательством Российской Федерации.

### 10. РАЗРЕШЕНИЕ СПОРОВ И АРБИТРАЖ

10.1. Все споры и разногласия, возникающие из настоящего Договора или в связи с ним разрешаются Сторонами в претензионном порядке.

10.2. Претензия подлежит рассмотрению в течение 15 (Пятнадцати) рабочих дней с даты ее получения виновной Стороной. По истечении срока, установленного для рассмотрения претензии, Стороны вправе урегулировать возникшие разногласия путем переговоров в течение 5 (Пяти) рабочих дней с даты окончания срока для рассмотрения претензии.

10.3. Если по истечении срока для урегулирования разногласий по требованиям, изложенным в претензии, Стороны не придут к соглашению, возникший спор передается на рассмотрение Арбитражного суда по месту нахождения ответчика в соответствии с действующим законодательством Российской Федерации.

### 11. АВТОРСКОЕ ПРАВО

11.1. Все материалы, исходные данные, иная документация, предоставленные Заказчиком по настоящему Договору в пользование Исполнителя остается в собственности Заказчика и подлежит немедленному возврату Заказчику в случае завершения Работ либо досрочного расторжения настоящего Договора. Исполнитель не вправе использовать материалы, исходные данные, иную документацию и сведения, предоставленные ему Заказчиком, для любых целей, не предусмотренных настоящим Договором. Заказчик со своей стороны обязуется сохранять полную конфиденциальность о методах и способах реализации Исполнителем своих договорных обязательств.

11.2. Исполнитель гарантирует, что выполненные Работы, методы работы, ноу-хау, деятельность либо ее результат не нарушают права третьих лиц на интеллектуальную собственность, и гарантирует Заказчику освобождение от ответственности по любым претензиям, связанным с предполагаемым либо доказанным нарушением таких прав.

11.3. После подписания соответствующего Акта приема-передачи и оплаты результата работ по настоящему Договору Заказчик имеет все права, в том числе право на интеллектуальную собственность (включая, но не ограничиваясь, исключительные имущественные авторские права) и право собственности на проектную документацию и рабочую документацию (чертежи, документы, планы, результаты обмеров, отчеты и иные материалы), подготовленные Исполнителем в ходе выполнения Работ и переданные Заказчику. Заказчик имеет исключительное право использовать переданные ему Исполнителем проектную документацию и рабочую документацию (в том числе повторно) или разрешать использовать их третьим лицам. Заказчик имеет также исключительное право осуществлять или разрешать воспроизведение, распространение, публичный показ проектной документации и рабочей документации. Заказчик имеет исключительное право перерабатывать, вносить изменения, модифицировать проектную документацию и рабочую документацию (чертежи, планы, результаты обмеров, отчеты, т.д.), подготовленные Исполнителем.

#### 12. ПРОЧИЕ УСЛОВИЯ

Tell

12.1. Настоящий Договор составлен в двух подлинных экземплярах, имеющих равную юридическую силу, и находится в одном экземпляре у каждой из Сторон.

#### 13. ЮРИДИЧЕСКИЕ АДРЕСА И ПЛАТЕЖНЫЕ РЕКВИЗИТЫ СТОРОН ЗАКАЗЧИК: ИСПОЛНИТЕЛЬ:

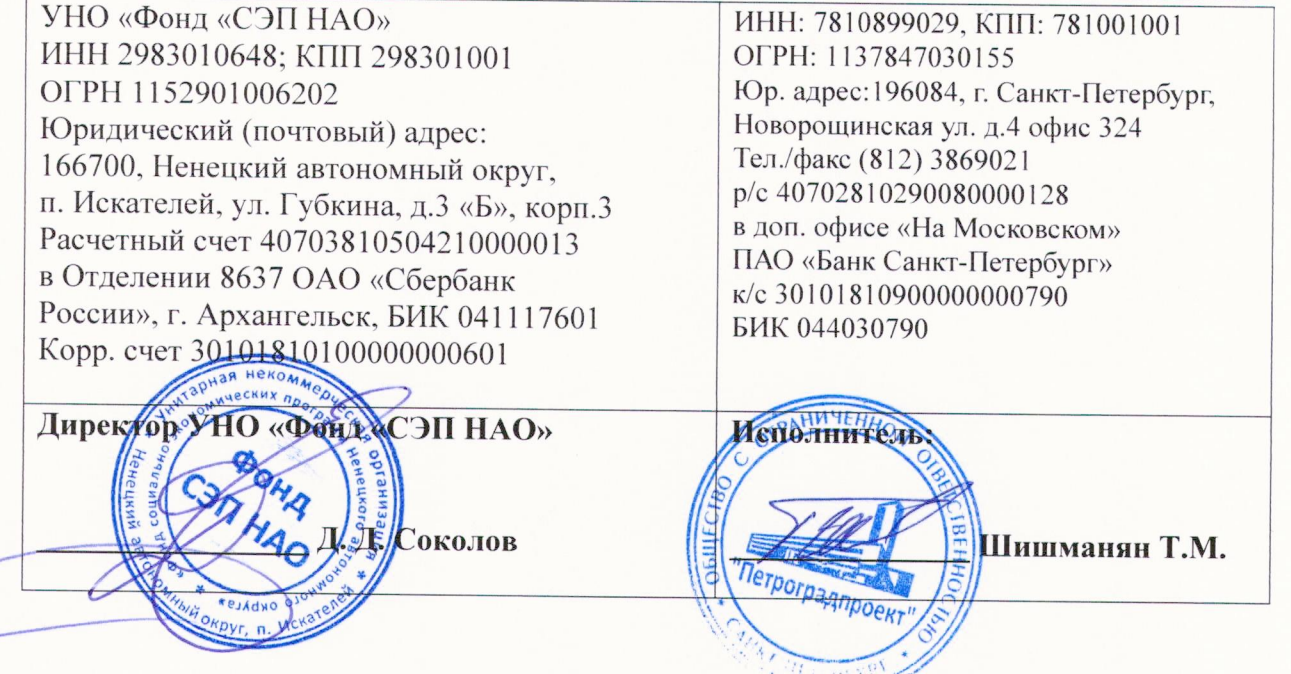

приложение №-1 Приложение №-1<br>к Договору подряда №01026418272018 года.

## ТЕХНИЧЕСКОЕ ЗАДАНИЕ

## на внесение изменений в проектную документацию (шифр 78/2016-31), получившую положительное заключение государственной экспертизы №83-1-1-2-0011-17 на объект капитального строительства «Физкультурно-оздоровительный комплекс в г. Нарьян-Мар в районе ул. Светлая».

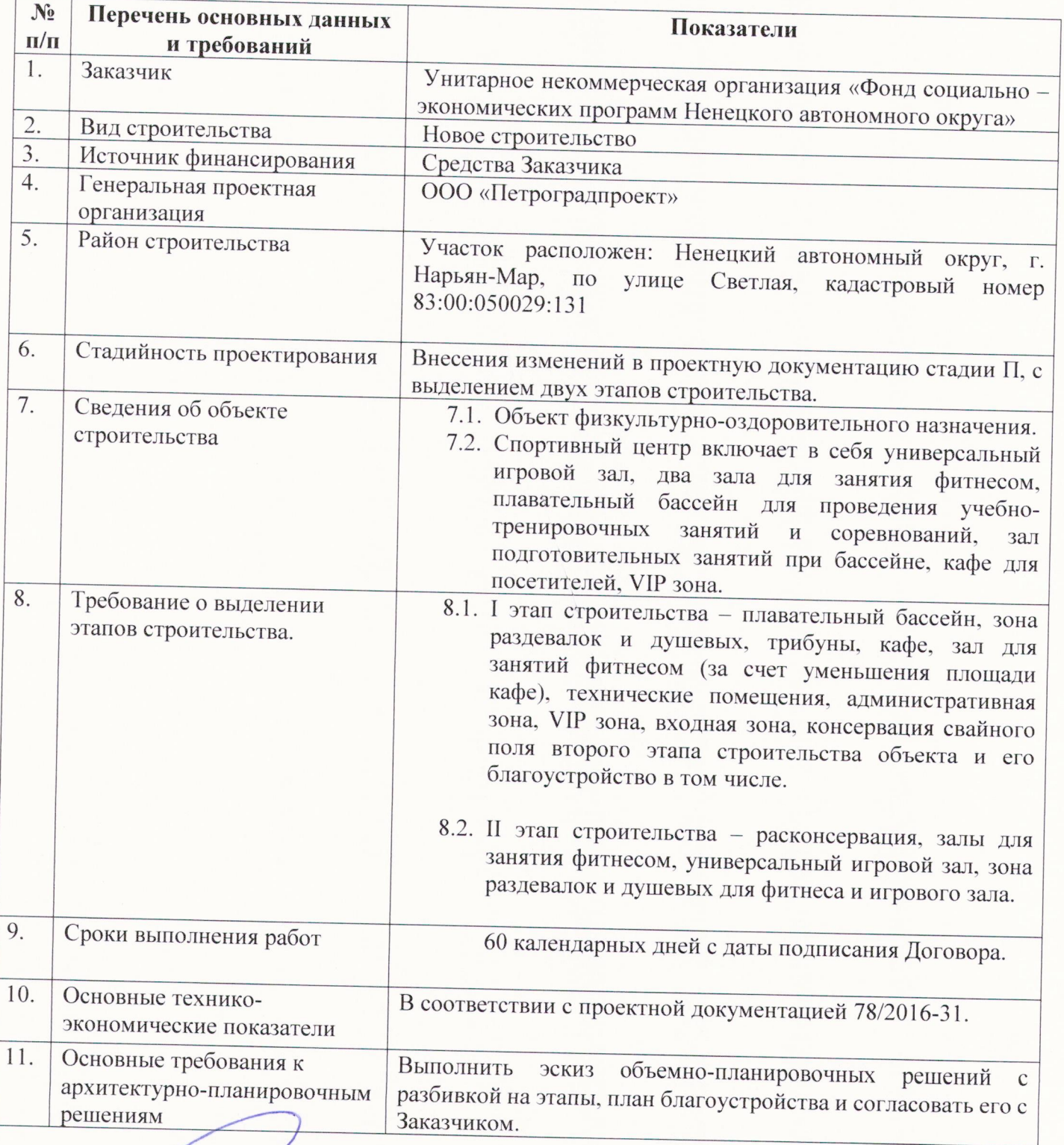

Mal

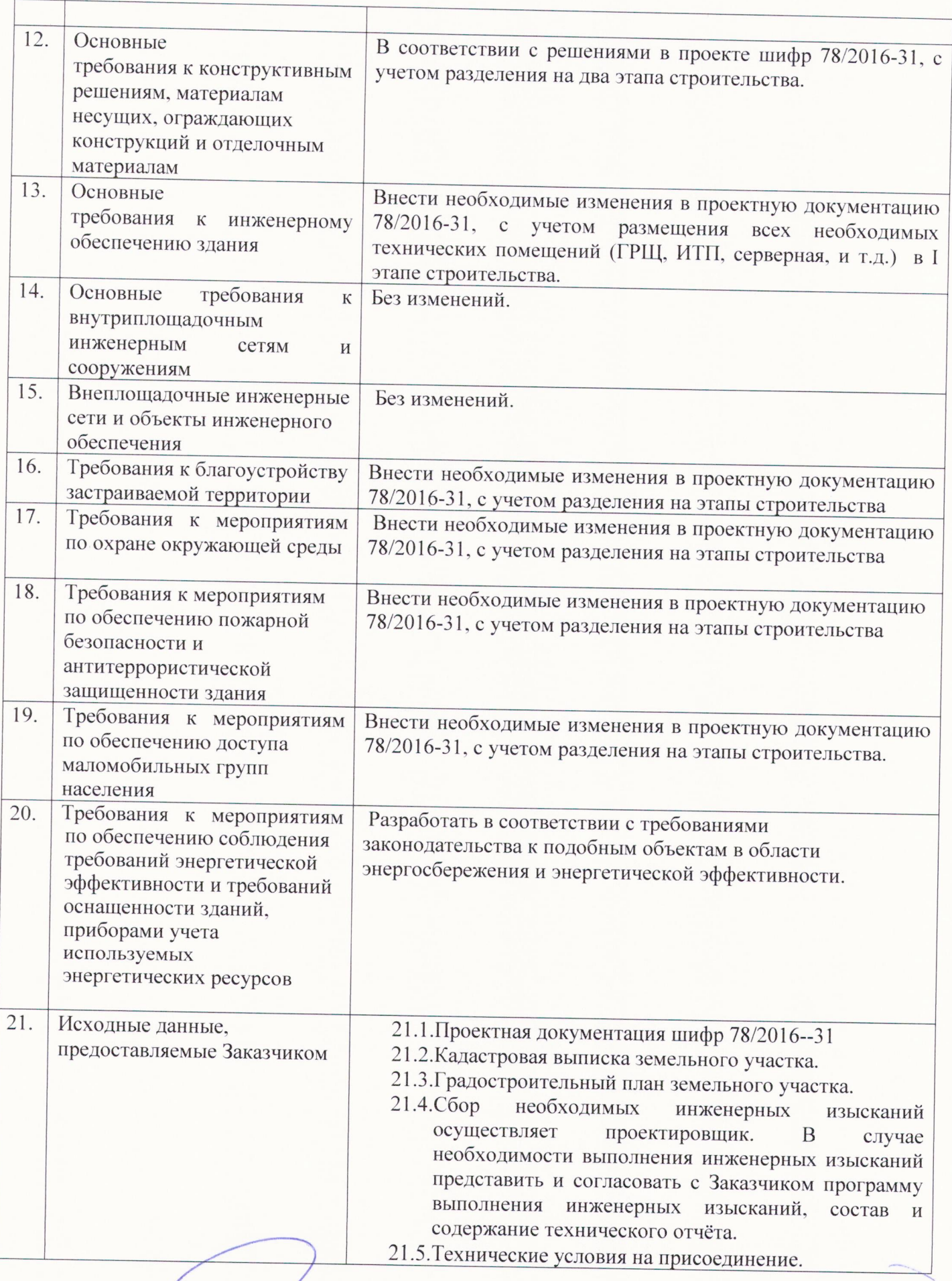

The

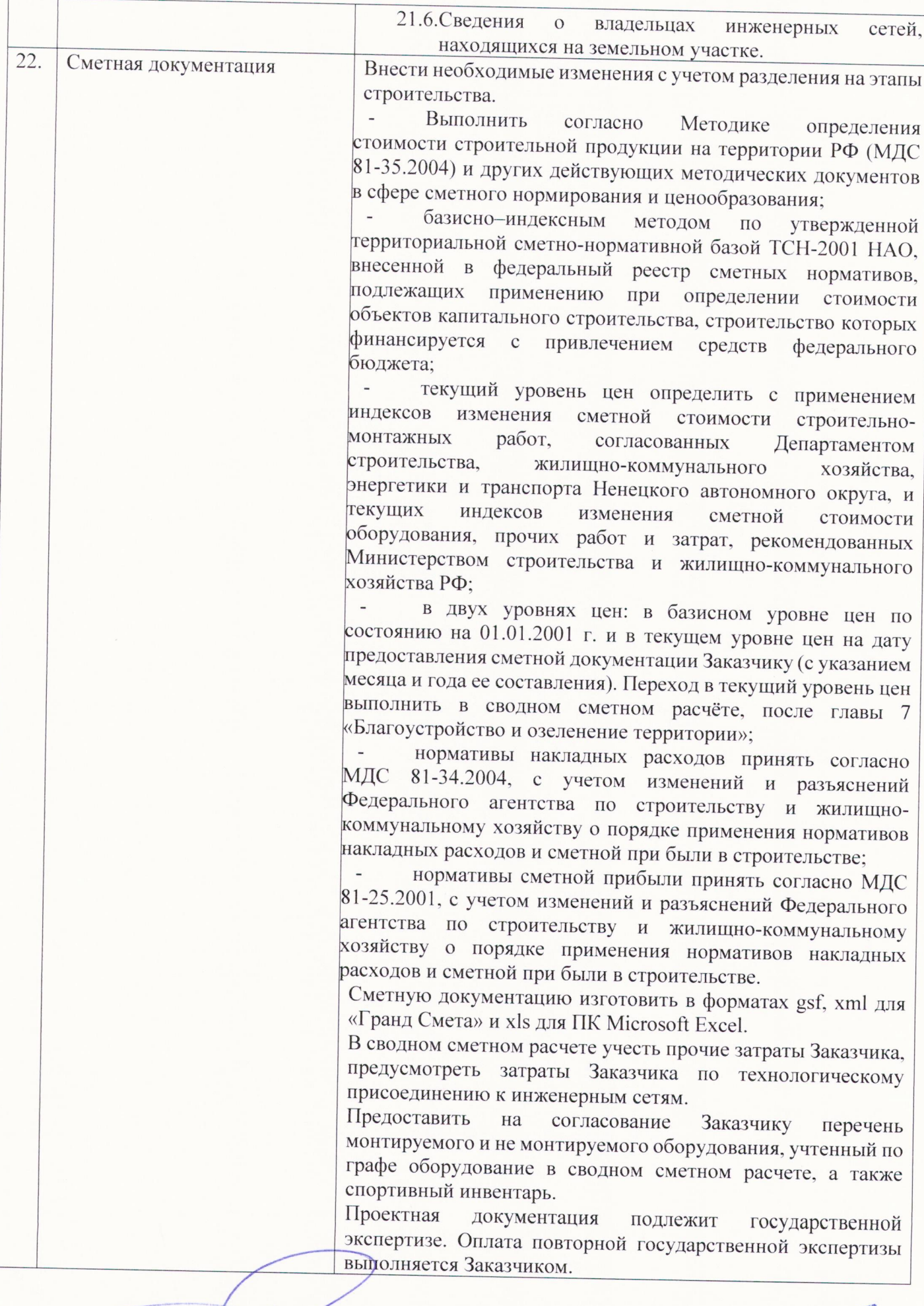

 $\subset$ 

Tell

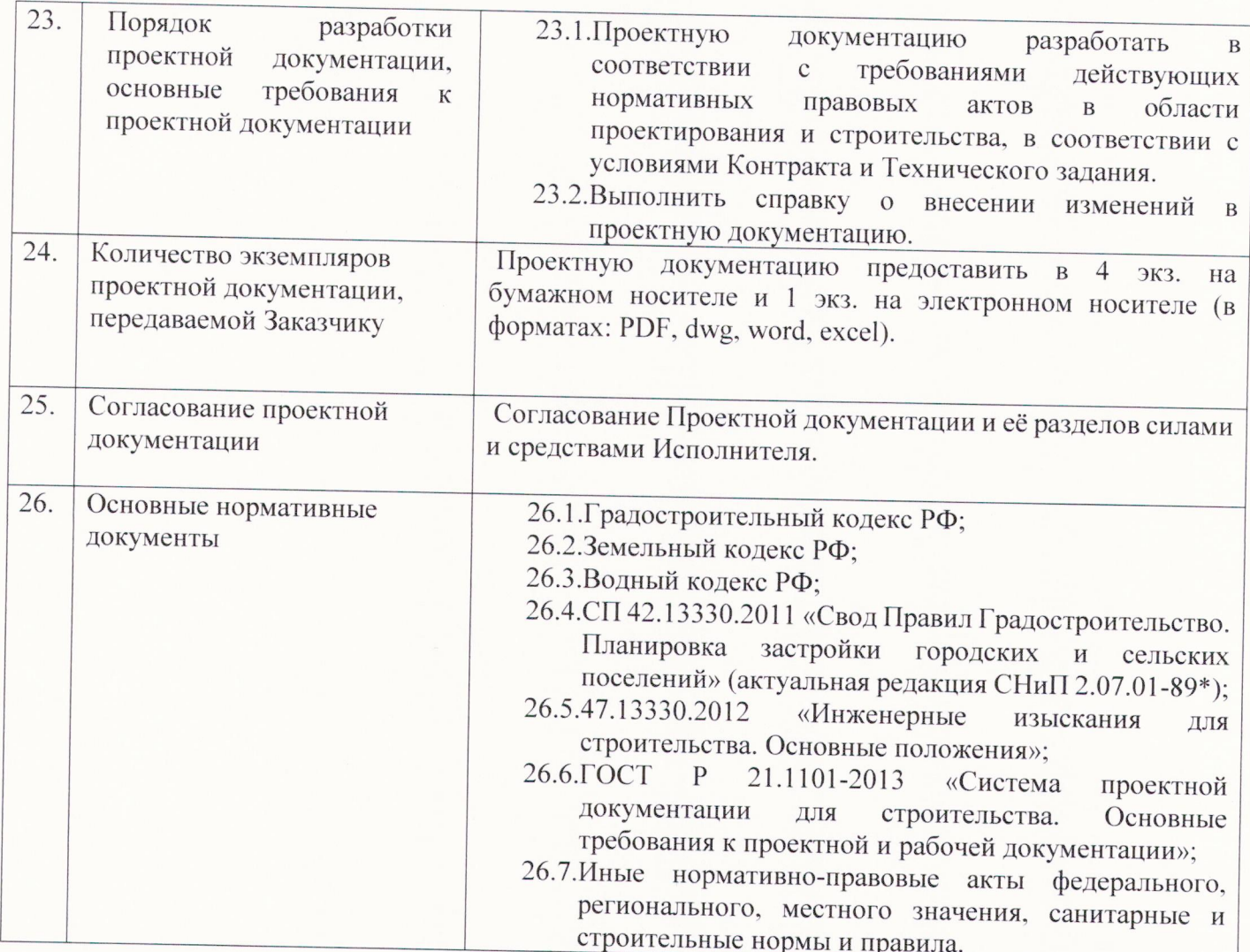

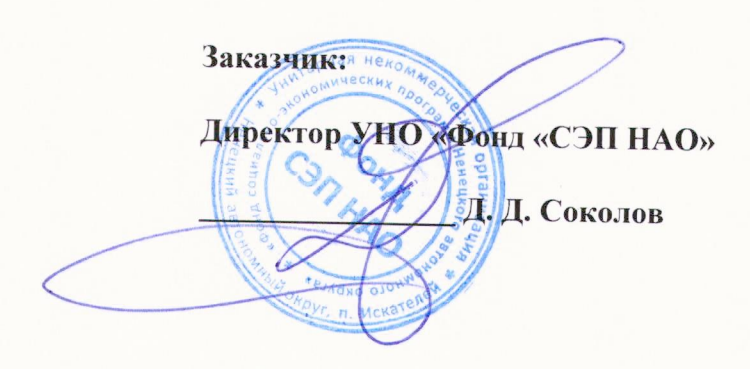

Исполнитель:

OOO «Петроградироект» Шишманян Т.М. U **BEHHI NPITE** ur. Петроградпроект HKT. TIETEPb

Приложение №2 к Договору подряда №01-02/07/18 от «27» июля 2018 года.

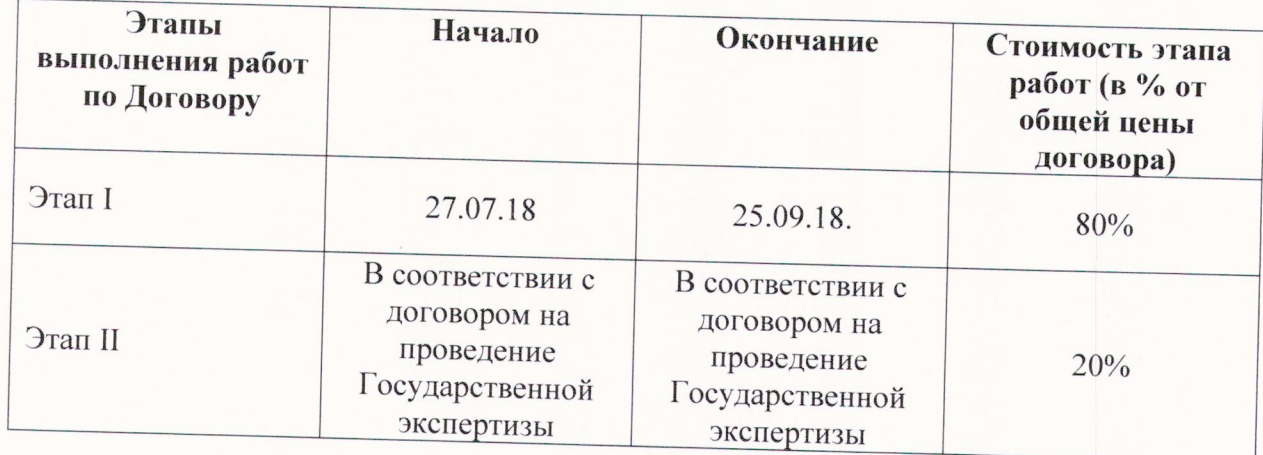

# Календарный план выполнения работ

#### Заказчик:

**EXOMME** 

kejkd й округ,

**Директор** 

ФОНД СЭП НАО» ИНН: 2983010648 КПП: 29830100 1OFPH1152901006202 Юр. адрес: 166700, Ненецкий Автономный округ, Заполярный р-н, Искателей Рабочий п, Губкина ул, дом № 3Б, корпус 3 p/c 40703810504210000013 АРХАНГЕЛЬСКОЕ ОТДЕЛЕНИЕ N 8637 ПАО СБЕРБАНК K/c 30101810100000000601 БИК 041117601

### Исполнитель:

ООО «Петроградпроект» ИНН: 7810899029, КПП: 781001001 ОГРН: 1137847030155 Юр. адрес:196084, г. Санкт-Петербург, Новорощинская ул. д.4 офис 324 Тел./факс (812) 3869021 p/c 40702810290080000128 в доп. офисе «На Московском» ПАО «Банк Санкт-Петербург» K/c 30101810900000000790 **БИК 044030790** 

Генеральный директор

AHMA

 $M.\Pi.$ 

Петроградпроет

**METEPE** 

Соколов Д.Д

Шишманян Т.М.